**CHUKA**

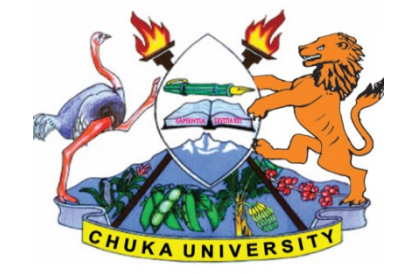

**UNIVERSITY**

# **RESIT/SPECIAL EXAMINATIONS**

# **EXAMINATION FOR THE AWARD OF CERTIFICATE IN COMMUNITY DEVELOPMENT, ANIMAL HEALTH, CRIMINOLOGY, TOURISM**

# **COSC 00102: INTRODUCTION TO COMPUTER APPLICATIONS**

**STREAMS TIME: 2 HOURS**

**DAY/DATE: MONDAY 03/05/2021 8.30 A.M – 10.30 A.M**

#### **INSTRUCTIONS:**

- Answer question **ONE** and **TWO** other questions
- Do not write anything on the question paper
- This is a **closed book exam**, no reference materials are allowed in the examination room
- There will be **NO** use of mobile phones or any other unauthorized materials
- Write your answers legibly and use your time wisely.

# **Question one (30 marks)**

- a. What do you understand by the following terms as used in Microsoft word (4marks)
	- i. Save and save as
	- ii. Subscript and superscript
- b. Explain the application of computers in the following sectors

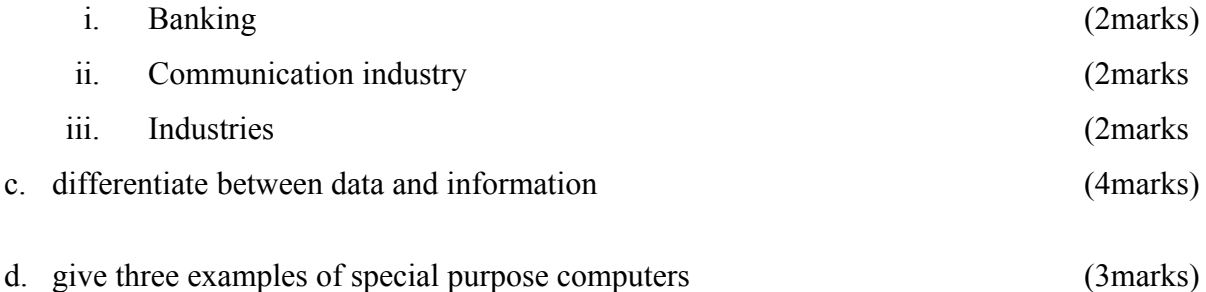

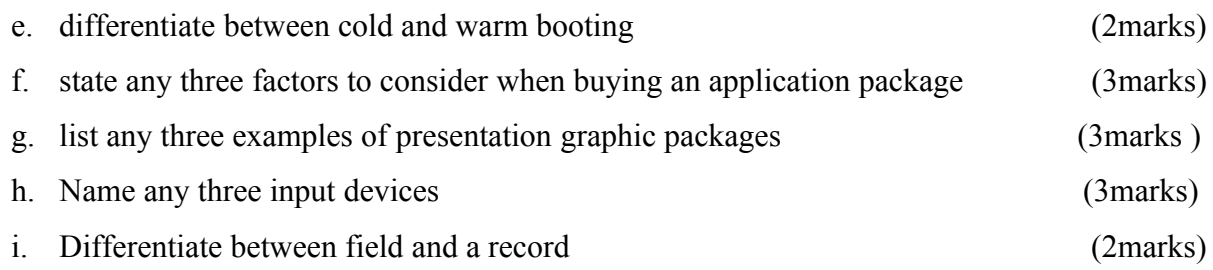

# **SECTION B (ANSWER ANY TWO QUESTIONS)**

# **Question two (20marks)**

a. State and briefly explain the five categories of keys found on a standard keyboard

#### (10marks)

b. Giving an example for each differentiate between application and system software

( 6marks)

**c.** Distinguish between data and database (4marks)

# **Question three (20marks)**

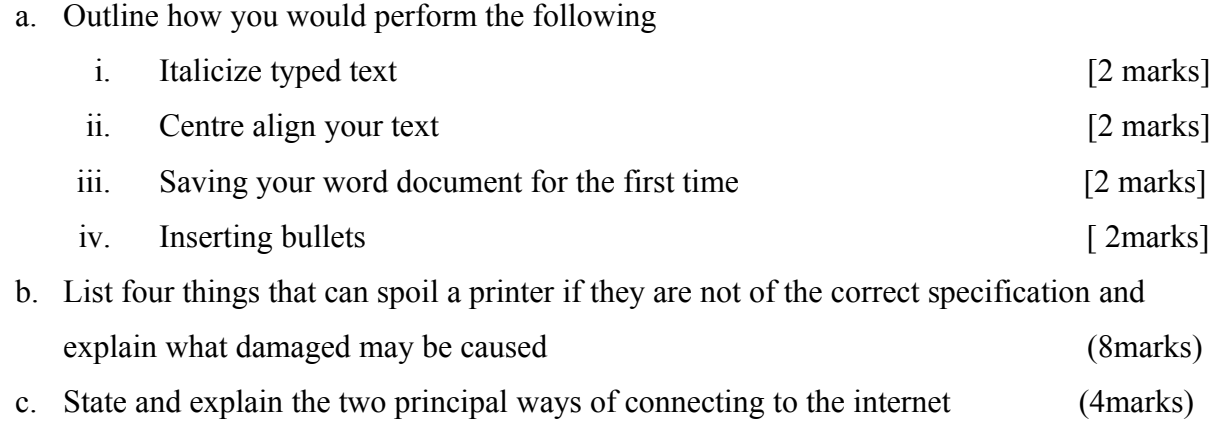

# **Question four (20marks)**

a. Use the following spread sheet table to answer the questions that follows.

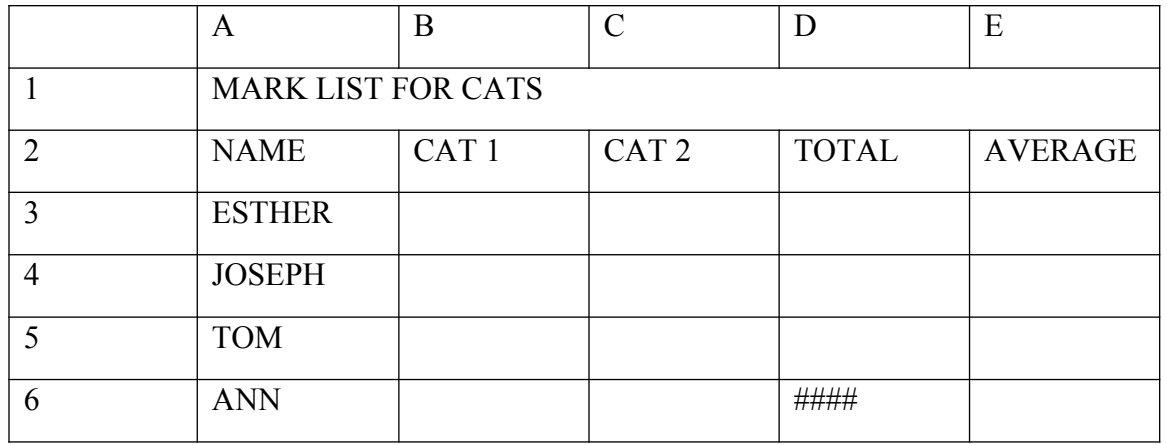

i. Explain the formatting in A1:E1 (2 marks)

ii. Write down the function that would give the average for Esther. (3 marks)

- iii. After computing the total for ANN, the cell D6 appeared as shown in the table. Explain the cause of this and how it can be rectified. (3 marks)
- iv. In cell E5 you computed the average and got the result inform of date format. Explain how you would modify this to get the correct average for TOM.(2 marks)

**b.** List and explain five ways in which computer viruses can be spread (10marks)

# **Question five (20marks)**

a. With an aid of a diagram; describe three major Local Area Network topologies.

(12marks*)*

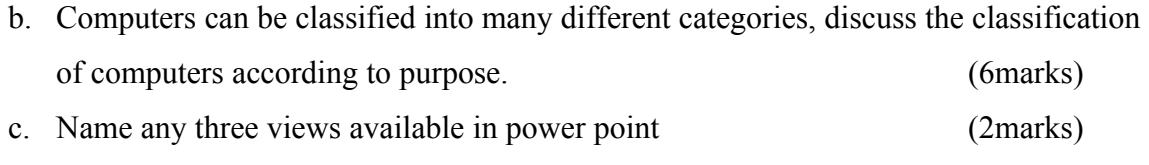

---------------------------------------------------------------------------------------------------------------------